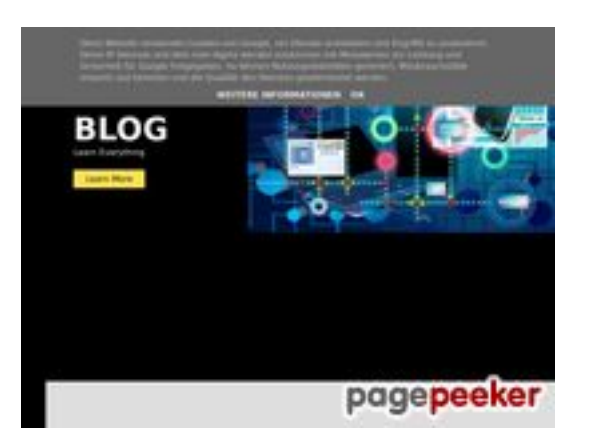

# **Sivuston tiedothowtoblog.cf**

Luotu Lokakuu 19 2022 13:40 PM

**Pisteet53/100**

### **SEO Sisältö**

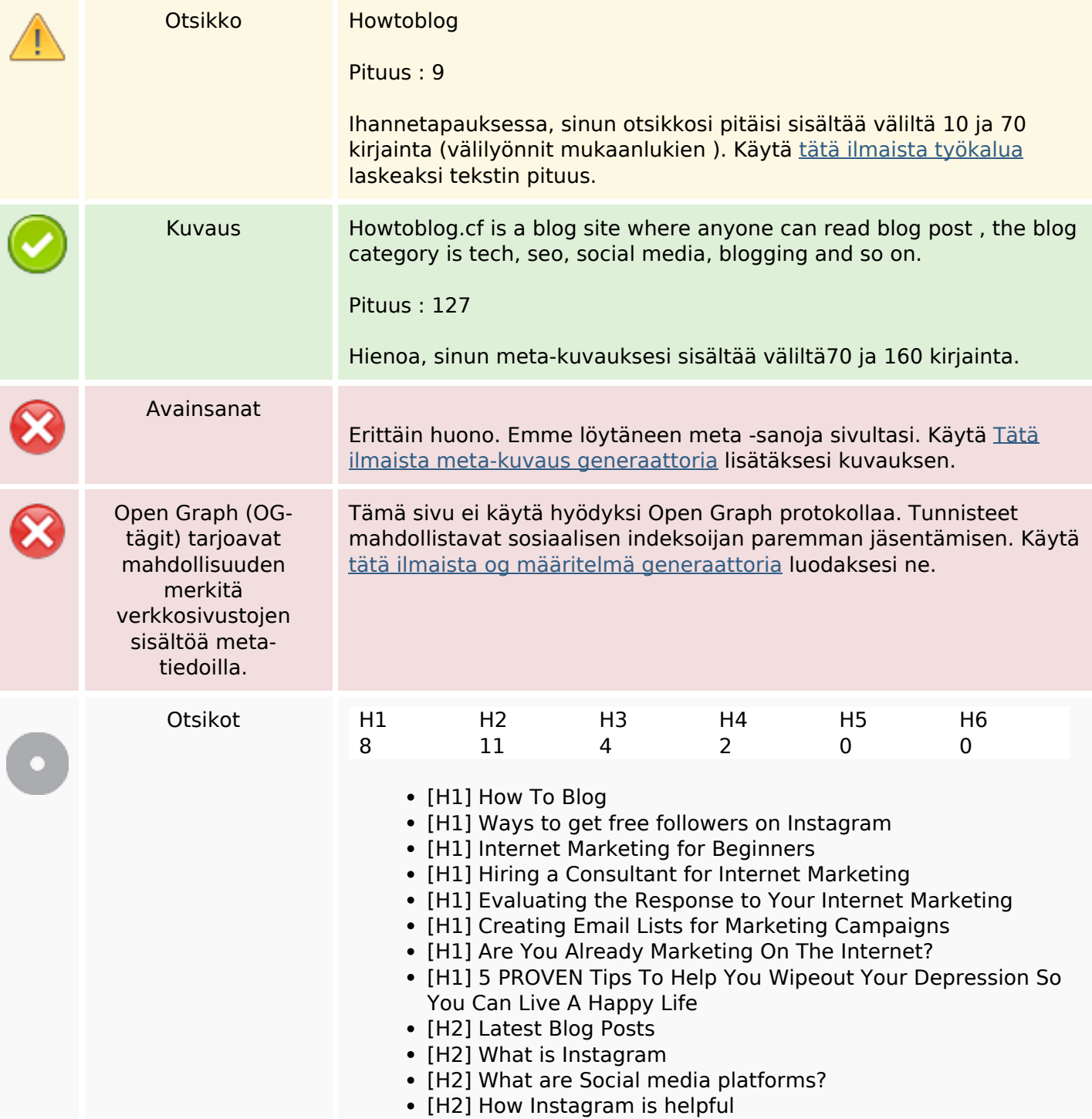

#### **SEO Sisältö**

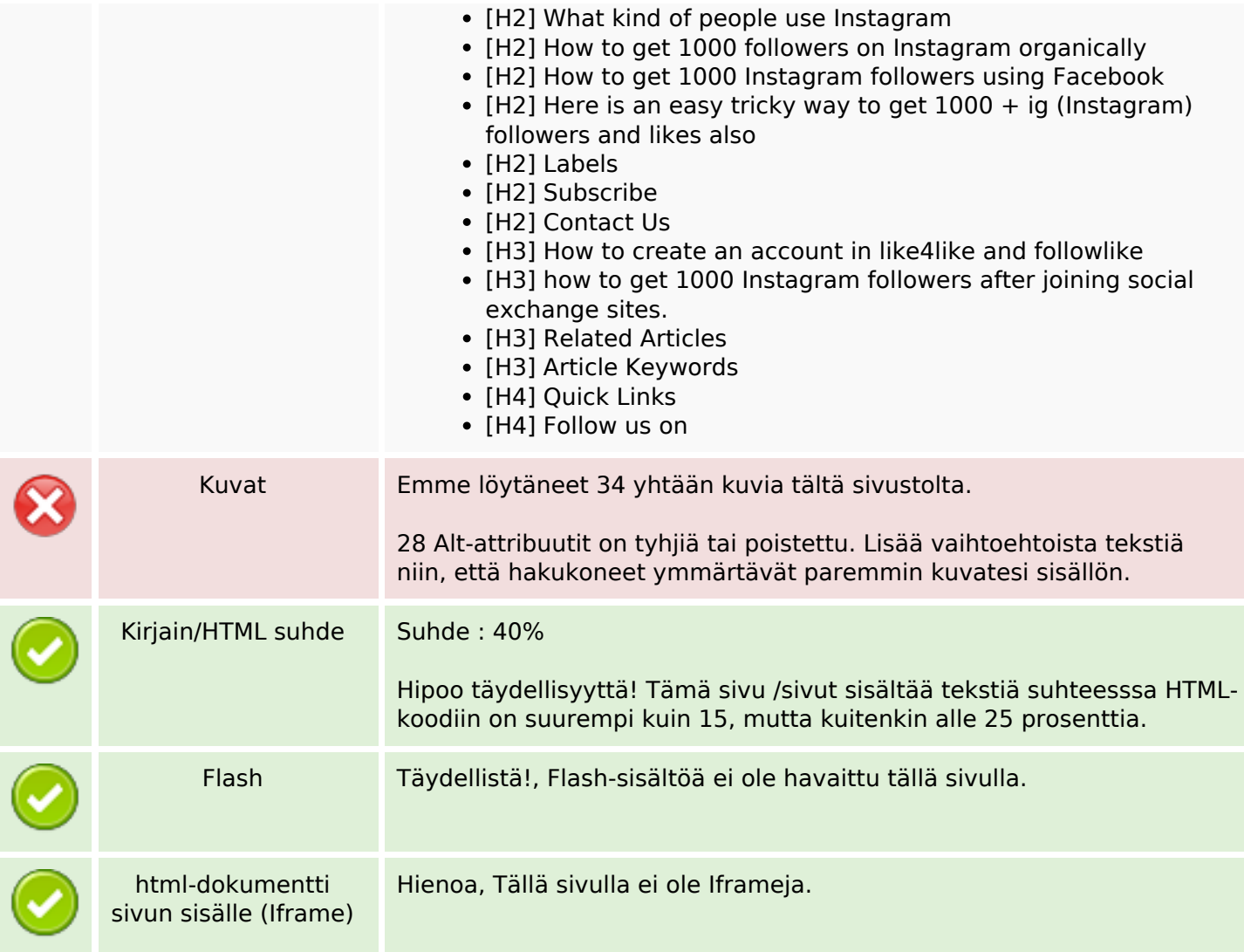

#### **SEO Linkit**

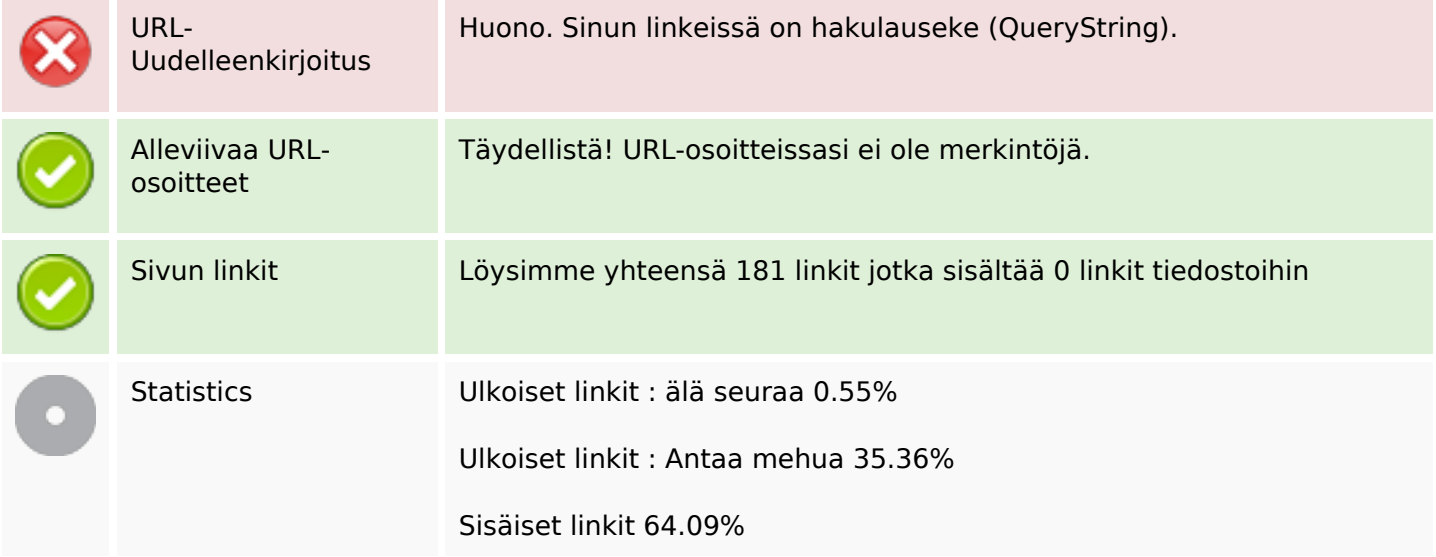

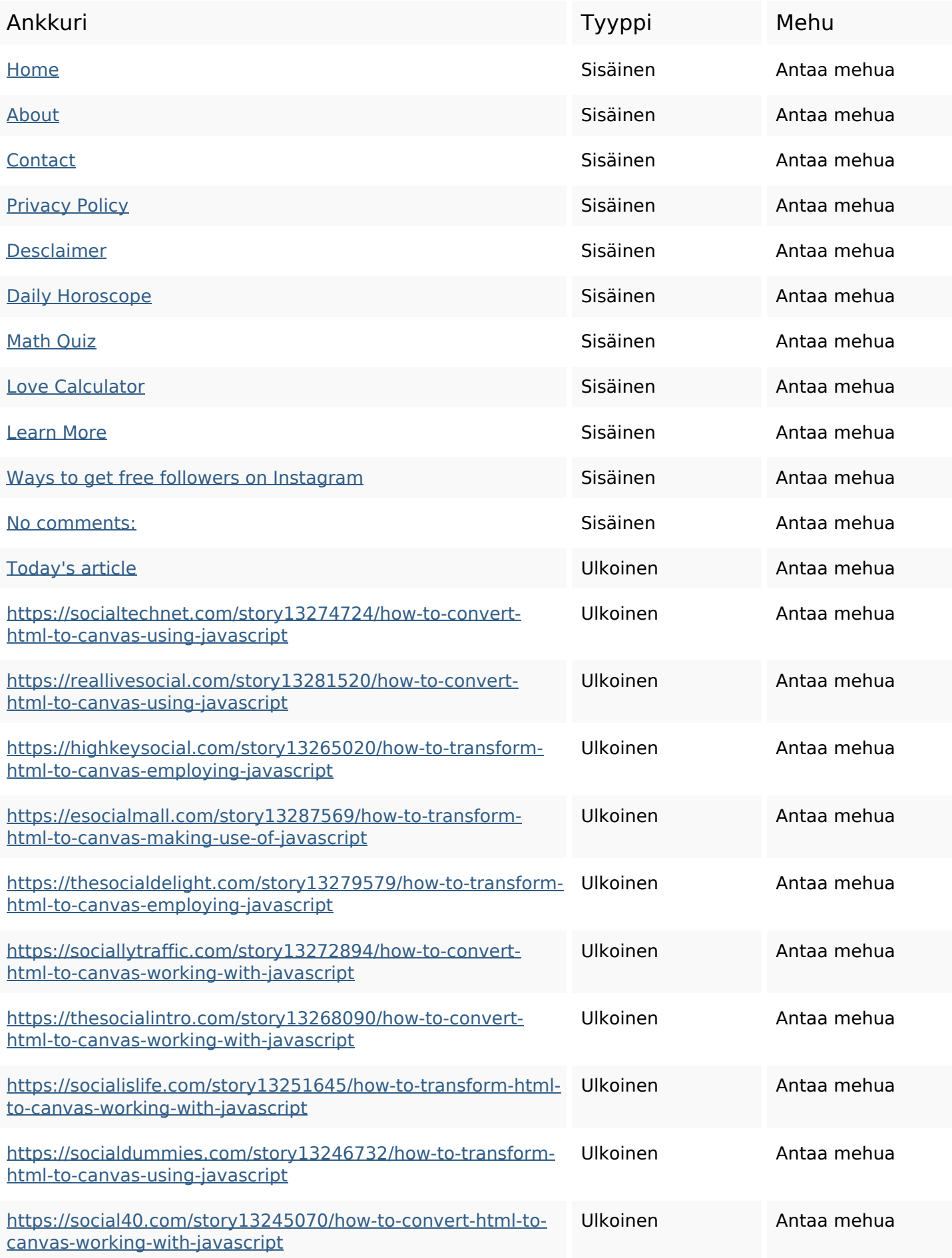

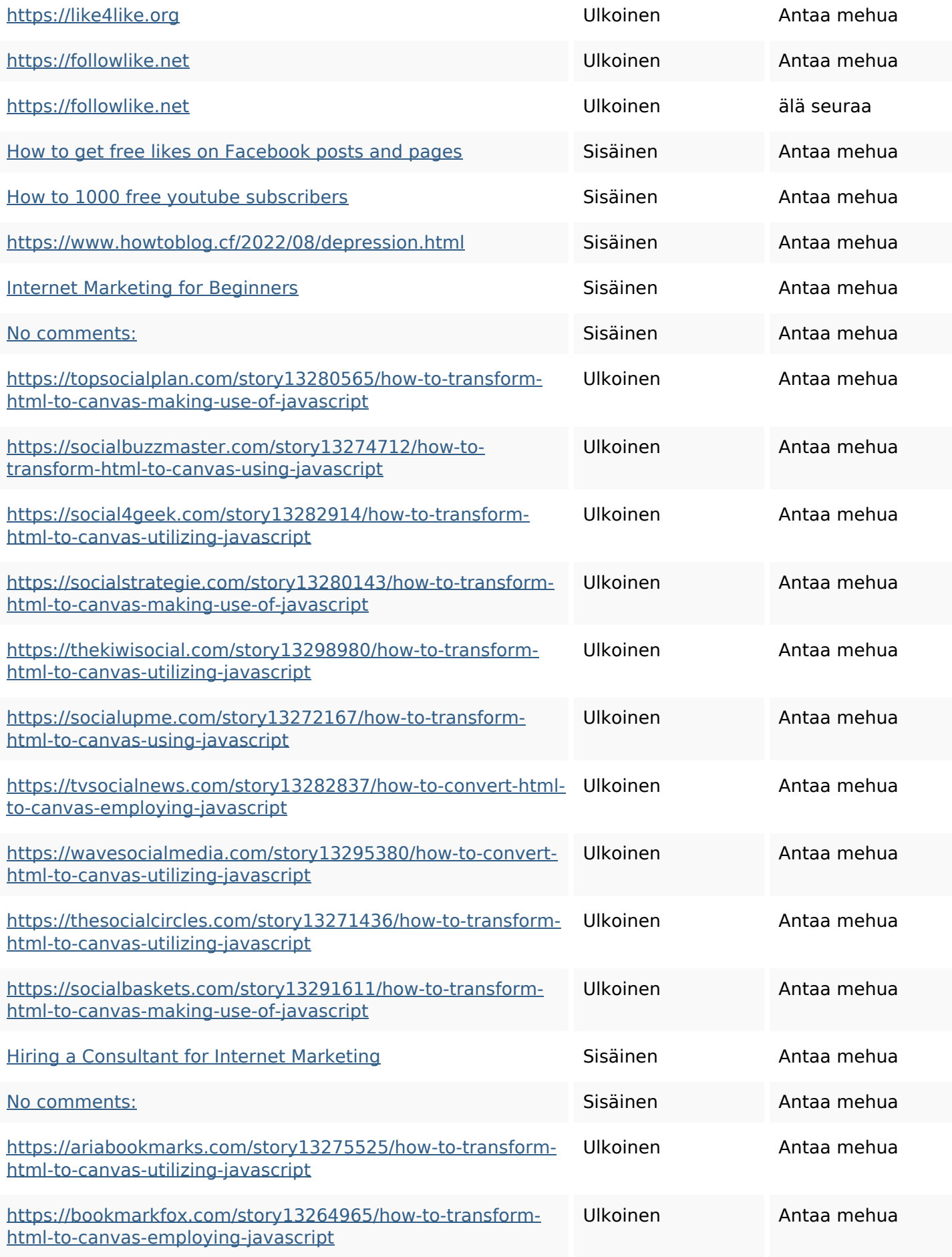

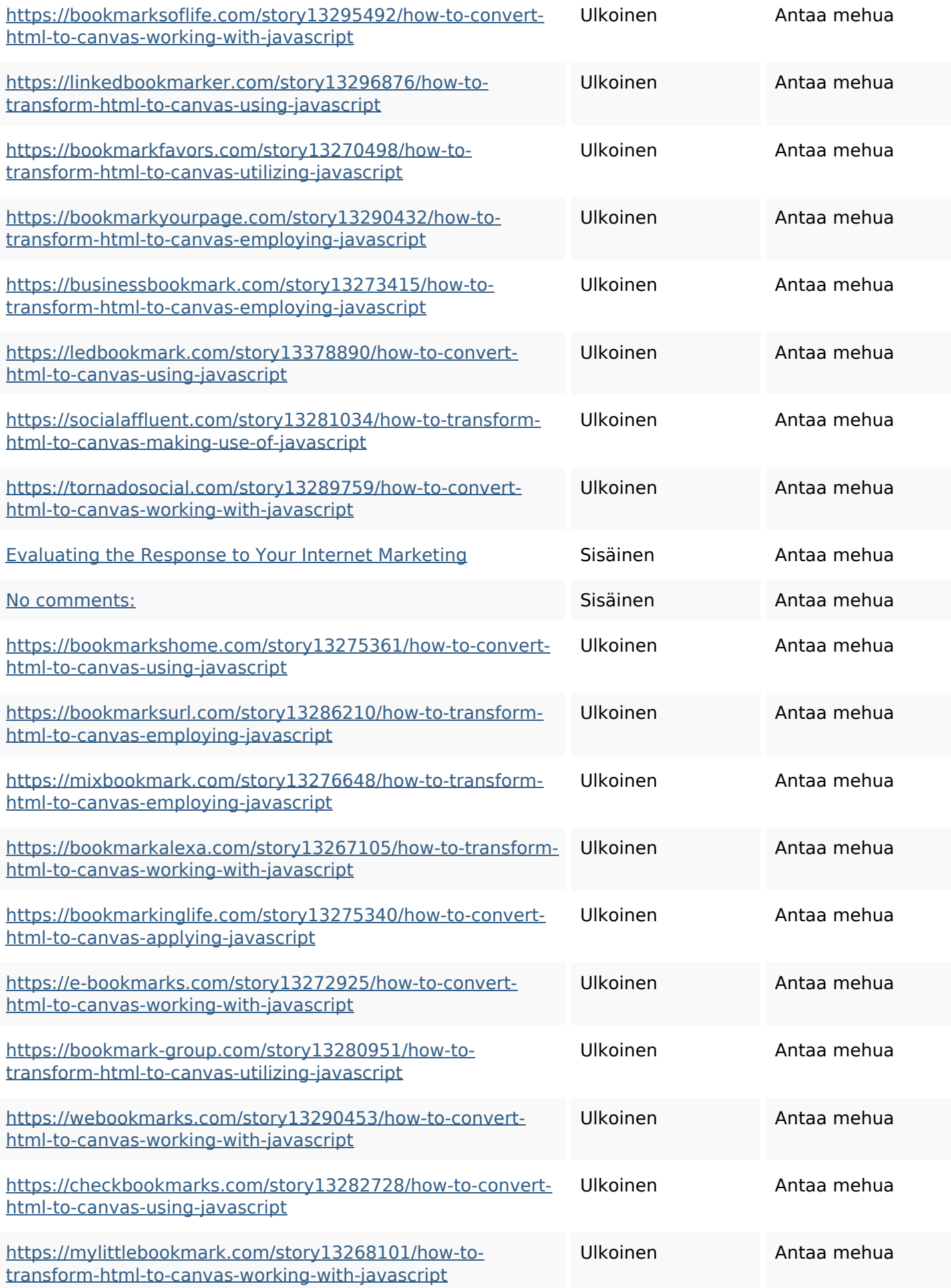

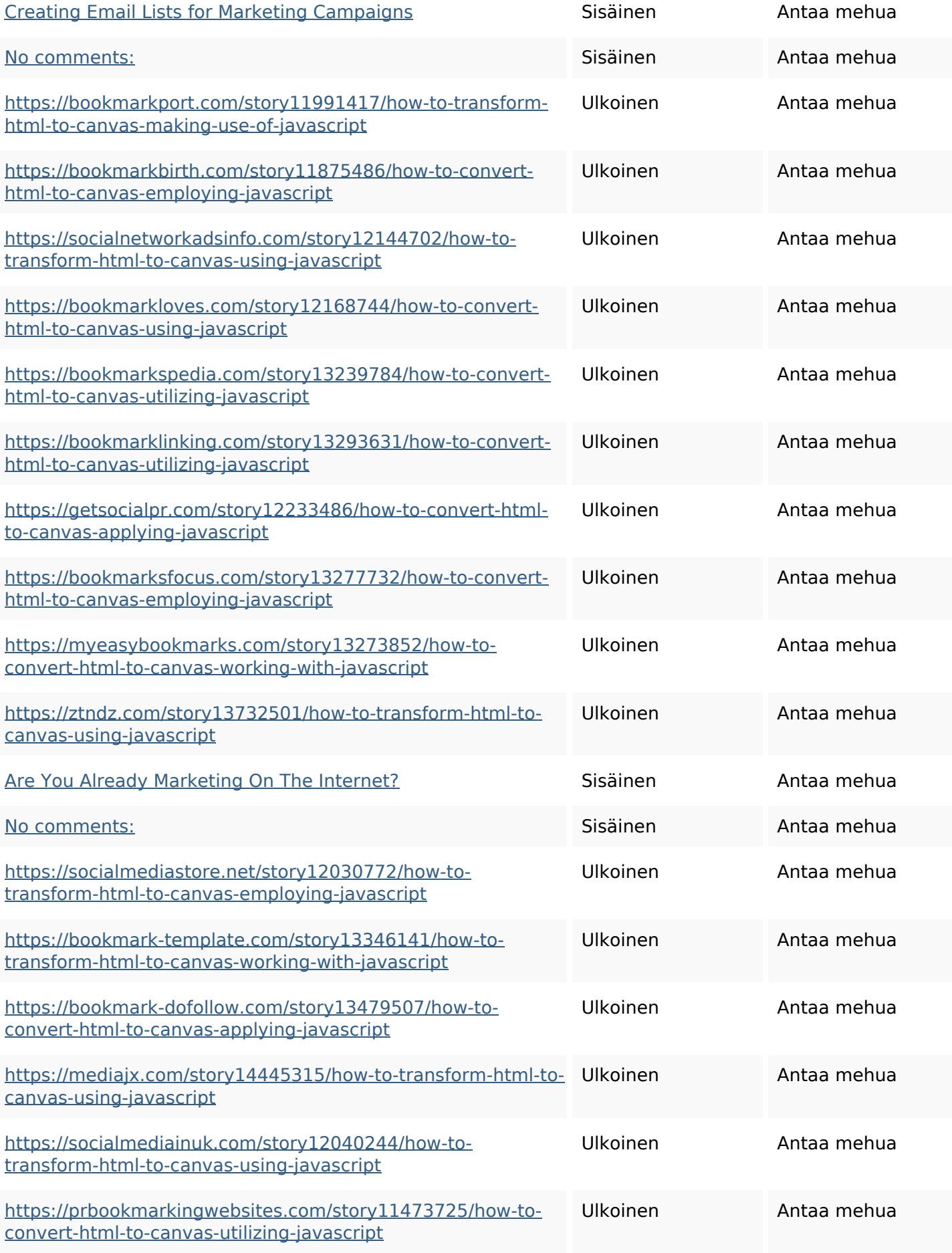

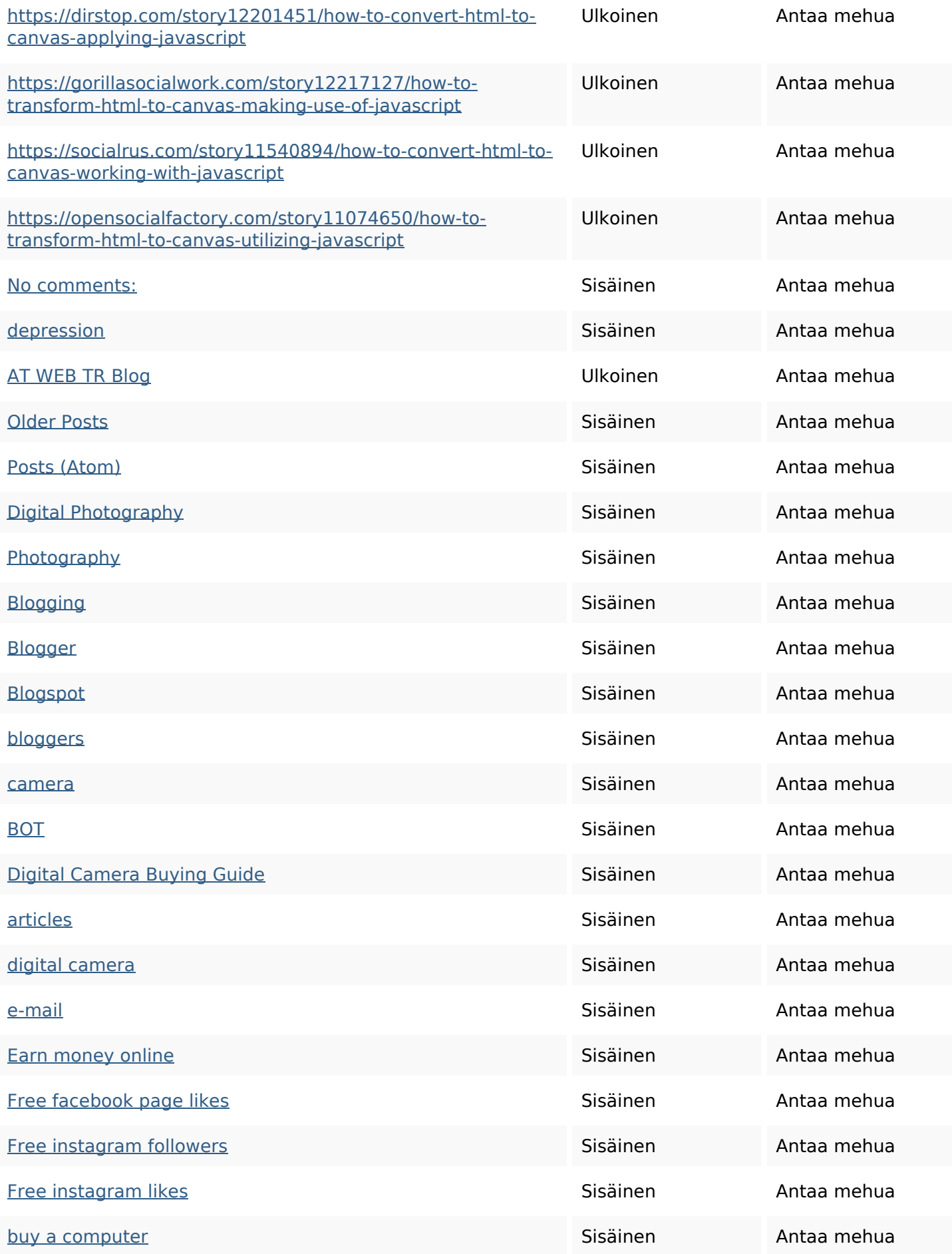

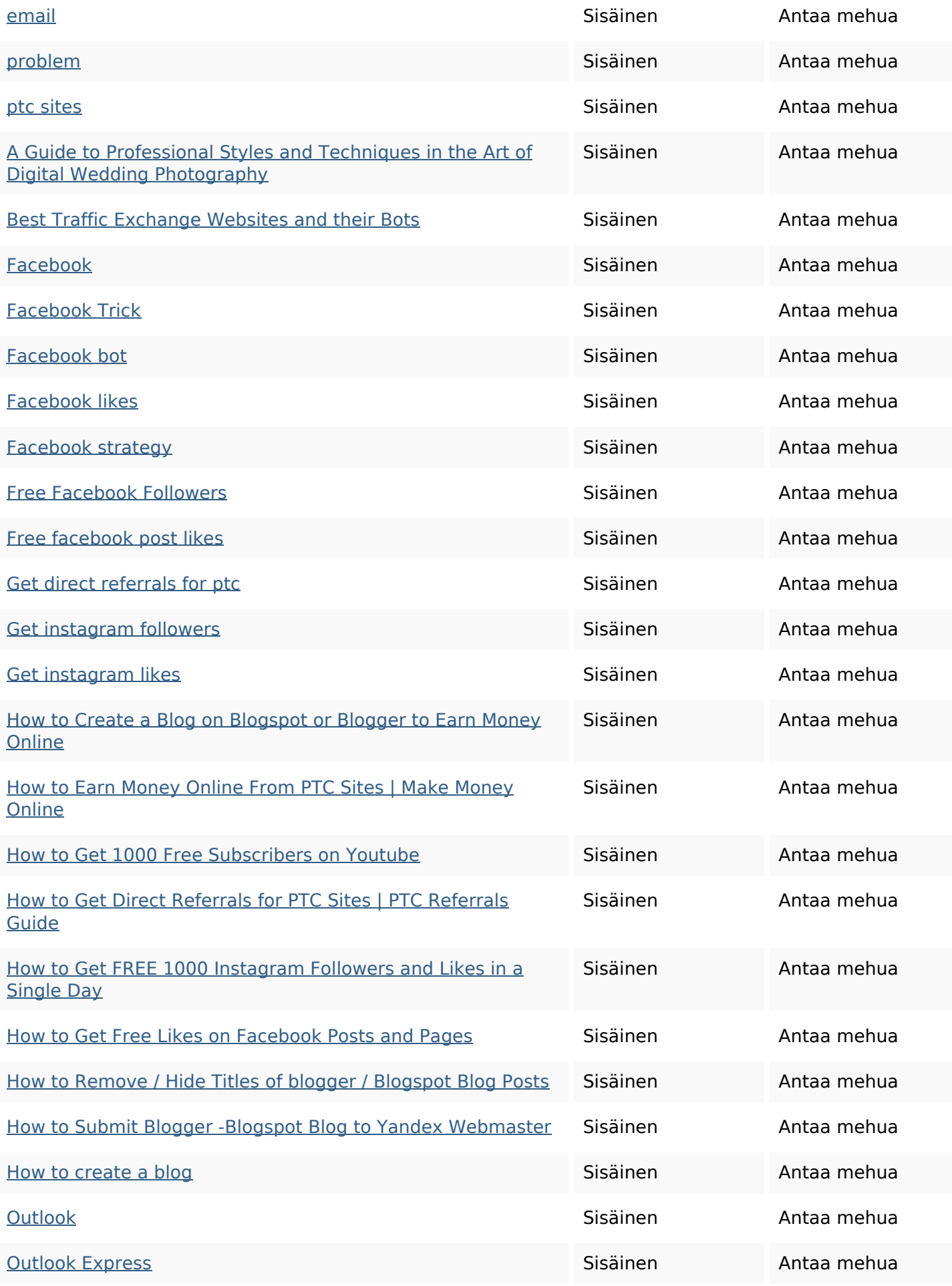

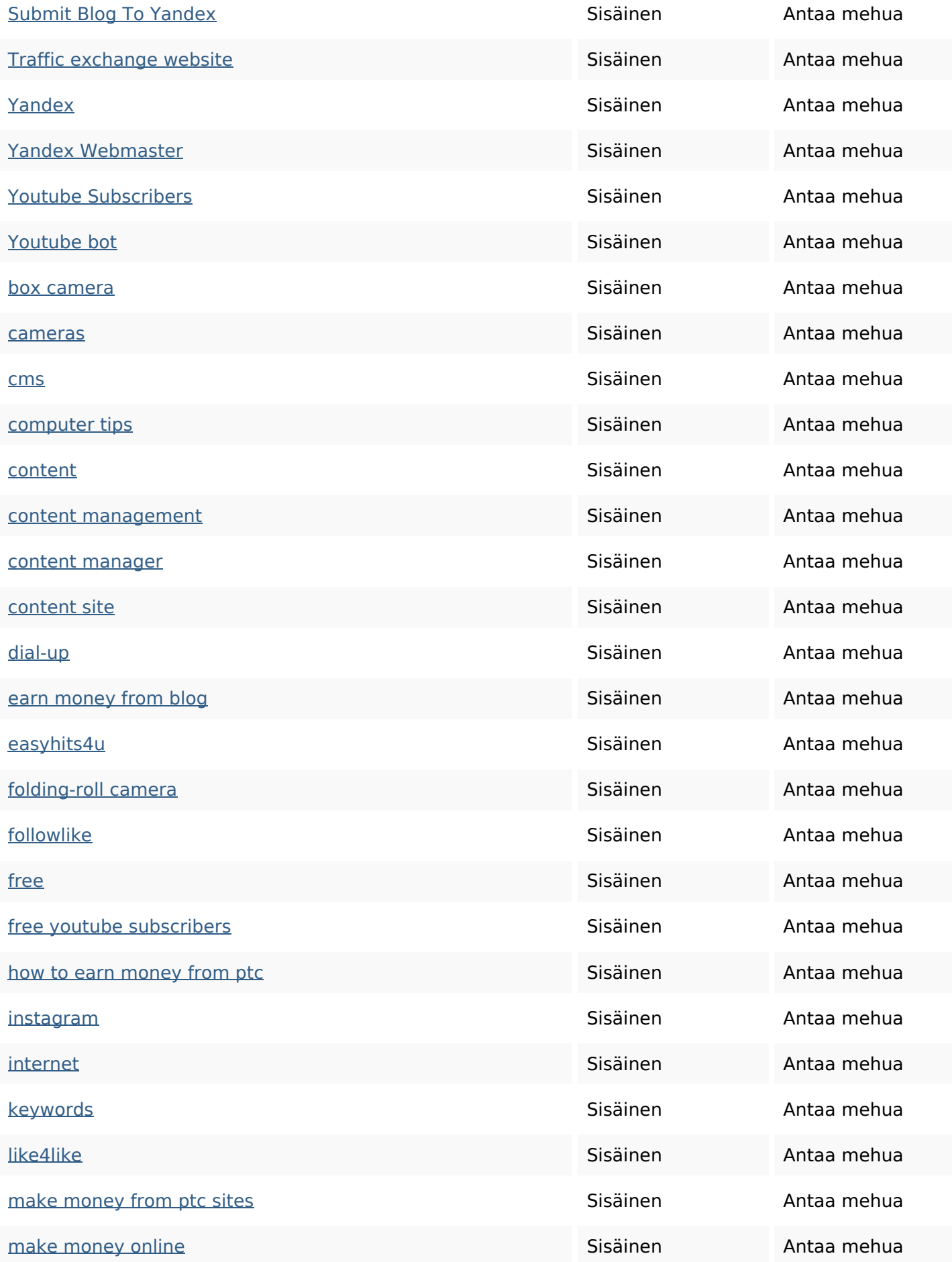

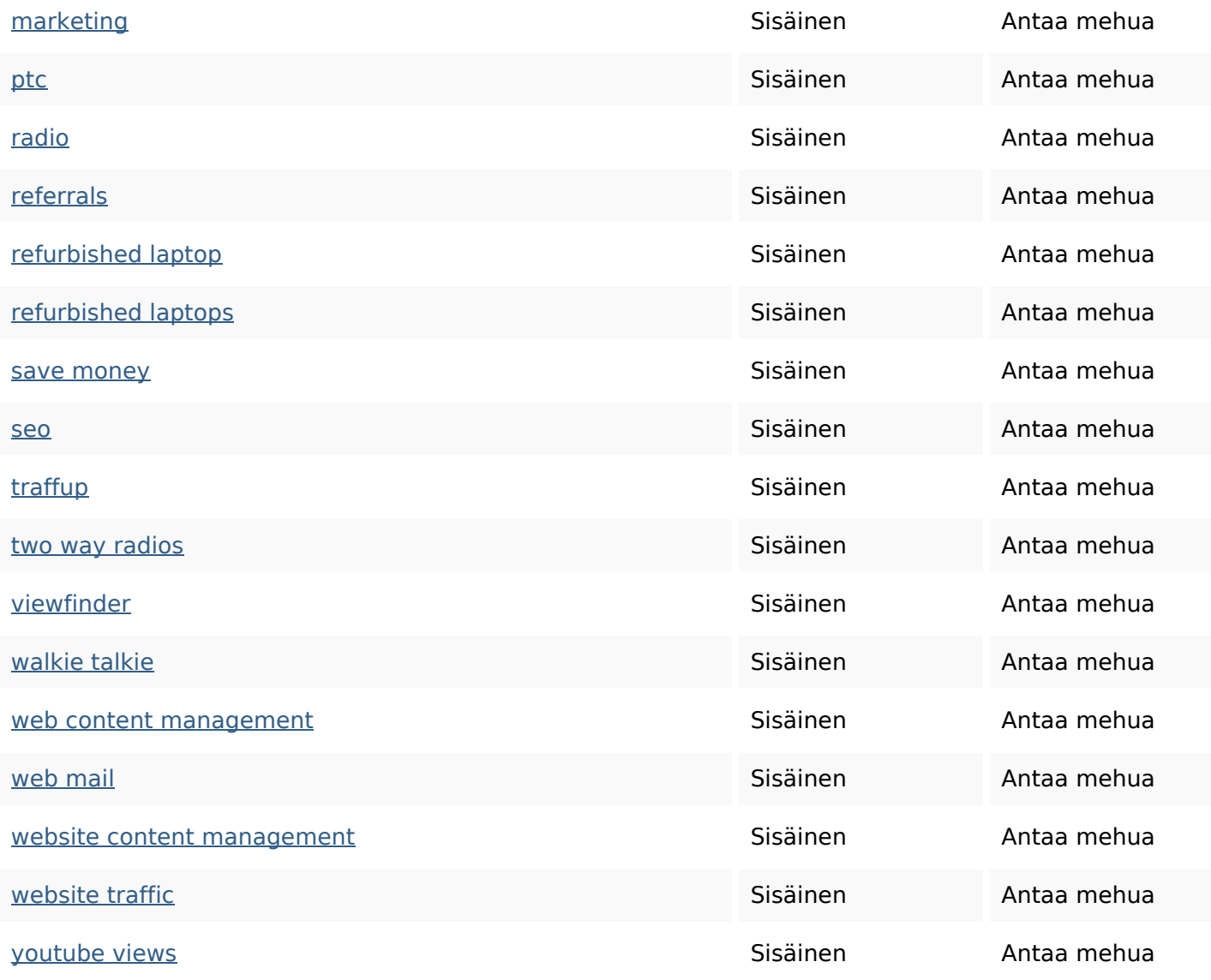

#### **SEO avainsanat**

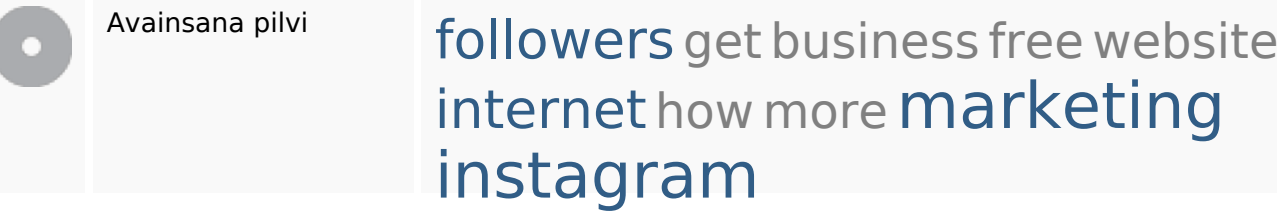

### **Avainsanojen johdonmukaisuus**

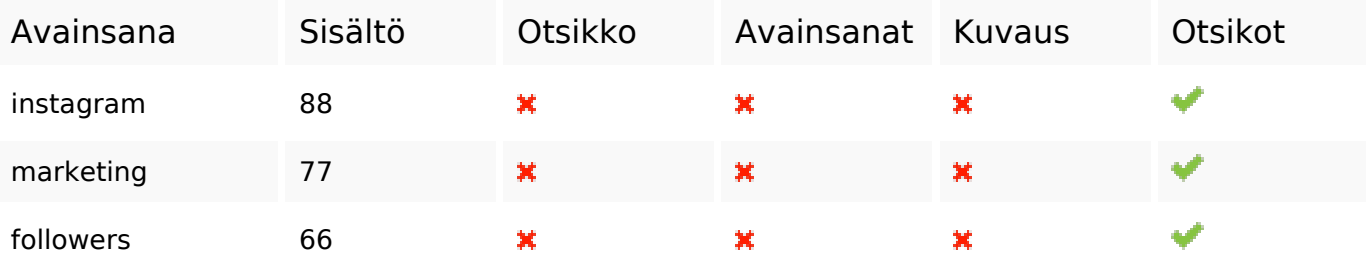

## **Avainsanojen johdonmukaisuus**

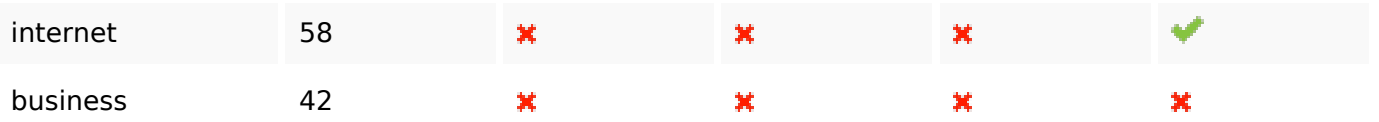

### **Käytettävyys**

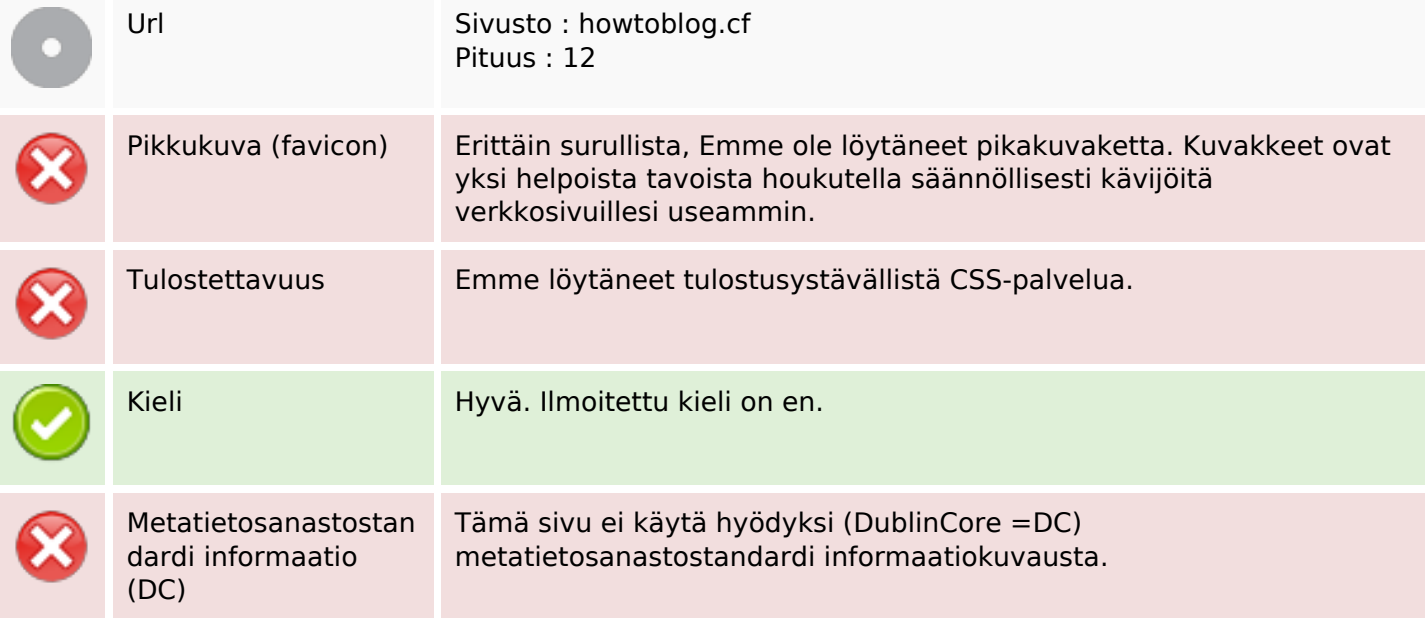

#### **Dokumentti**

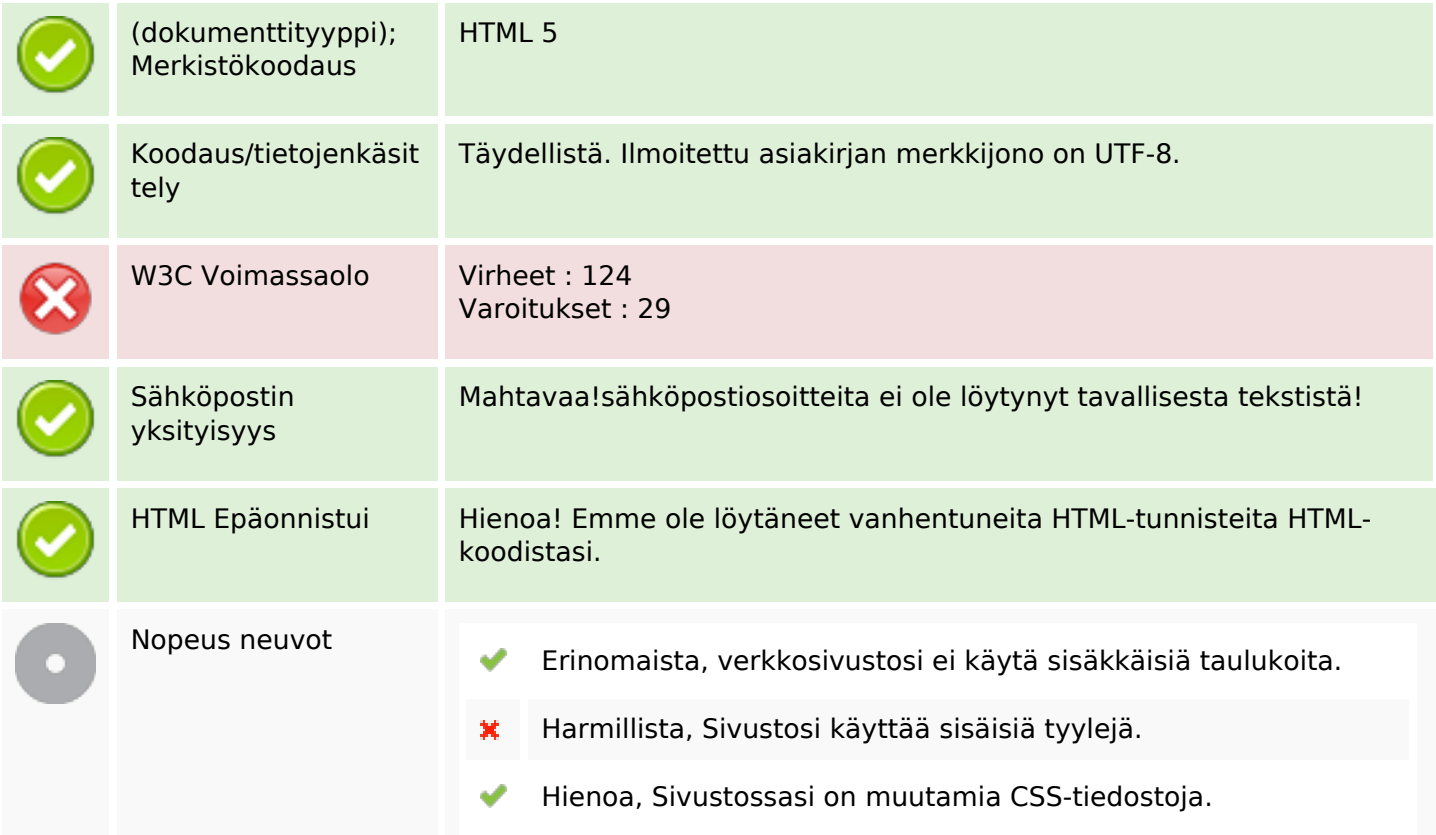

### **Dokumentti**

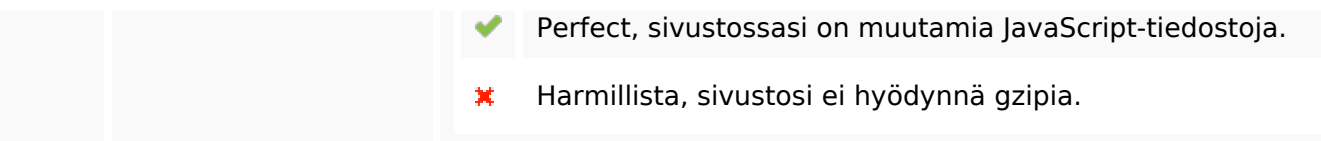

#### **Mobiili**

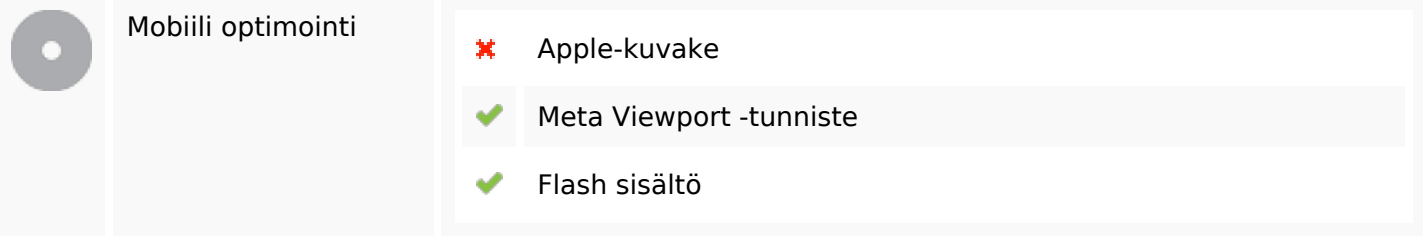

## **Optimoi**

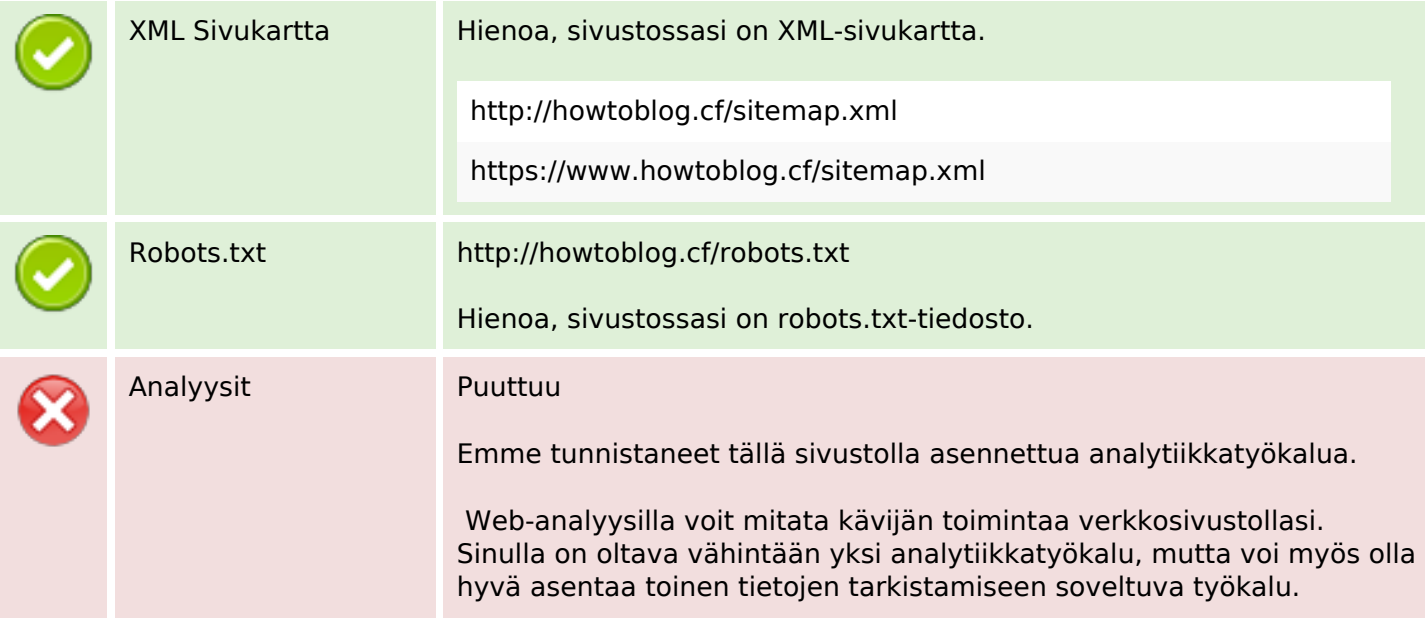